# **Übung zur Vorlesung** *Grundlagen: Datenbanken* **im WS22/23**

Michael Jungmair, Stefan Lehner, Moritz Sichert, Lukas Vogel ([gdb@in.tum.de](mailto:gdb@in.tum.de)) <https://db.in.tum.de/teaching/ws2223/grundlagen/>

# **Blatt Nr. 10**

#### **Hausaufgabe 1**

Gegeben sei ein Array von 1.000.000.000 8-Byte-Integer-Werten und ein Programm, das alle Werte aufsummiert.

Das Programm wird auf einem System mit 16 GB Hauptspeicher und einer herkömmlichen Magnetfestplatte (Größe 1 TB), auf der alle Werte sequentiell gespeichert sind, ausgeführt. Ein Random Access auf die Festplatte dauert 10 ms, beim sequentiellen Lesen hat sie einen Durchsatz von 160 MB/s. Das Summieren zweier Werte im Hauptspeicher dauert 1 ns.

 $(1 \text{ MB} = 10^6 \text{ B} \text{ und } 1 \text{ TB} = 10^{12} \text{ B})$ 

- a) Gehen Sie davon aus, dass alle Werte bereits im Hauptspeicher liegen. Wie lange läuft das Programm?
- b) Nun liegen alle Werte ausschließlich auf der Festplatte. Wie lange läuft das Programm jetzt?
- c) Auf der Festplatte liegt jetzt zusätzlich nach jedem 100.000. Wert die Summe der 100.000 davorliegenden Werte. Wie lange läuft das Programm, wenn es nur diese Summen aufsummiert?

### **Lösung:**

- a) Jede Zahl wird auf eine laufende Gesamtsumme addiert. Insgesamt müssen also 10<sup>9</sup> Additionen ausgeführt werden. Bei einer Zeit von 1 ns pro Addition ergibt dies eine Gesamtlaufzeit von  $10^9 \cdot 10^{-9}$  s = 1 s.
- b) Da die Werte sequentiell auf der Festplatte liegen, muss der Lesekopf nicht jeden Wert einzeln ansteuern sondern nur einmal zum ersten Wert finden und dann die Daten sequentiell auslesen. Hier wird die Lesezeit also vom maximalen Durchsatz der Platte dominiert. Insgesamt ergibt sich also:

$$
t_{total} = t_{seek} + t_{read}
$$
  
= 10 ms +  $\frac{10^9 \cdot 8 \text{ B}}{160 \cdot 10^6 \frac{\text{ B}}{\text{s}}}$   
= 10 ms +  $\frac{8 \cdot 10^9 \text{ B}}{16 \cdot 10^7 \frac{\text{ B}}{\text{s}}}$   
= 10 ms + 50 s  
 $\approx$  50 s

Dazu kommt noch die in Teilaufgabe a) berechnete Additionszeit selbst. Die Gesamtlaufzeit beträgt also 51 Sekunden.

c) Hier kann sich das Programm die Einzeladditionen sparen und muss lediglich die  $10^9/10^5 = 10000$  Zwischenwerte addieren. Diese liegen nun allerdings nicht mehr sequentiell hintereinander, sondern  $100000 \cdot 8 \text{ B} = 800 \text{ KB}$  auseinander. Das ist wesentlich größer als ein typischer Festplattensektor. Jeder Lesezugriff auf einen solchen Zwischenwert ist also ein Random Access. Wir erhalten so eine aufsummierte Zugriffszeit von 10000 · 10 ms = 100 s. Die Additionszeit mit 10000 ns = 10  $\mu$ s und die Übertragungszeit mit  $(8 \cdot 10000 \text{ B})/(160 \cdot 10^6 \text{ B/s}) = 0.5 \text{ ms}$  ist vernachlässigbar. Insgesamt läuft das Programm also ungefähr 100 s.

Trotz der "Optimierung" hat diese Variante also eine längere $(!)$  Laufzeit, als der "naive" Ansatz aus Teilaufgabe b).

### **Hausaufgabe 2**

Die folgende Abbildung zeigt einen Festplattenverbund bestehend aus vier Laufwerken, auf welchen die Datenblöcke A bis I gespeichert sind. Die Blöcke  $P_i$  enthalten Paritätsinformationen.

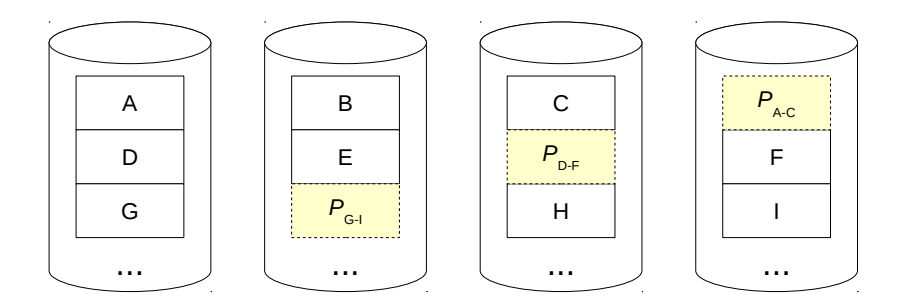

- a) Um welches RAID-Level handelt es sich?
- b) Wieviele Festplatten können ausfallen, ohne dass mit Datenverlust zu rechnen ist? Geben Sie eine allgemeine Lösung für einen Verbund bestehend aus n Festplatten an.
- c) Kann die Ausfallsicherheit erhöht werden? Begründen Sie!
- d) Welchen weiteren Vorteil bietet das gezeigte RAID-System neben der Ausfallsicherheit?
- e) Nach einem Festplattendefekt enthalten die Datenblöcke die folgenden Binärdaten. Rekonstruieren Sie die Datenblöcke der Disk<sub>2</sub> mithilfe der XOR-Verknüpfung.

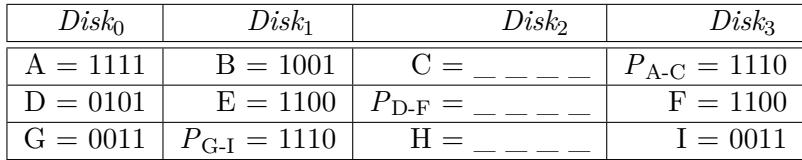

# **Lösung:**

- a) 5
- b) 1, unabhängig von  $n$ .
- c) Ja, z.B. mit einem RAID-6 (Ausfall zweier Platten kann kompensiert werden) oder RAID-15 (das RAID-5 wird zusätzlich nochmal gespiegelt).
- d) Höherer Datendurchsatz.
- e) Die Rekonstruktion der Datenblöcke unterscheidet sich rechnerisch nicht von der Berechnung der Parität.

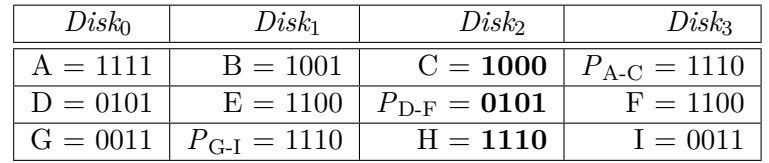

# **Hausaufgabe 3**

Fügen Sie 14, 18 und anschließend 3 in den abgebildeten B-Baum ein.

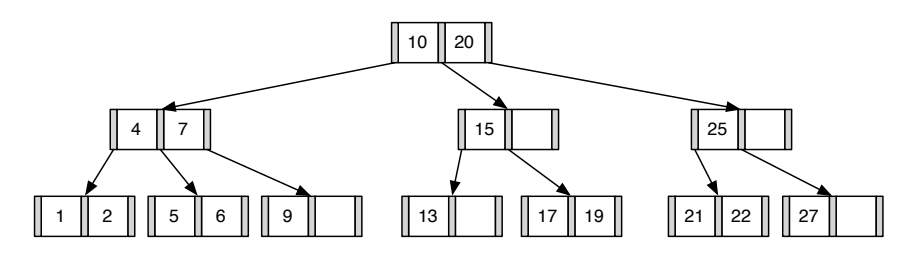

# **Lösung:**

Nach dem Einfügen von 14:

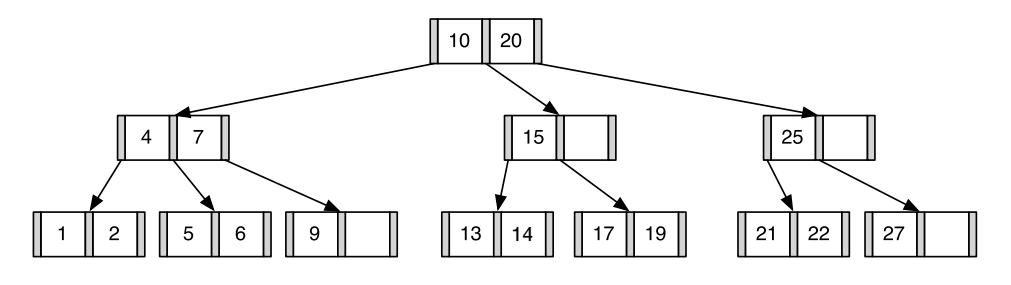

Nach dem Einfügen von 18:

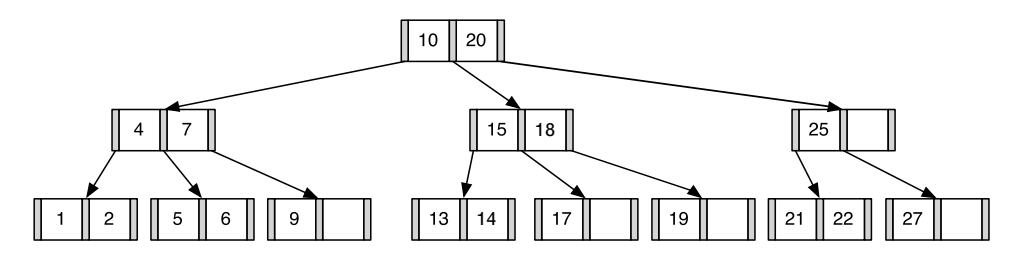

Nach dem Einfügen von 3:

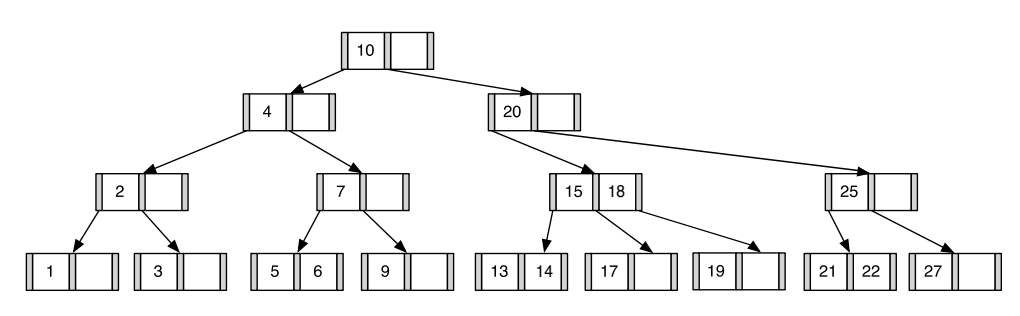

### **Hausaufgabe 4**

Bestimmen Sie k für einen B-Baum, der die folgenden Informationen aller Menschen auf der Erde (ca. 10 Milliarden) enthalten soll: Namen, Land, Stadt, PLZ, Straße und Hausnummer (insgesamt ca. 100 Byte). Dabei ist die Steuernummer eindeutig und 64 Bit lang und wird im B-Baum als Suchschlüssel verwendet. Gehen Sie bei der Berechnung davon aus, dass eine Speicherseite 16 KiB groß ist und ein Knoten des B-Baums möglichst genau auf diese Seite passen sollte.

 $(1 \text{ KiB} = 2^{10} \text{ Byte})$ 

# **Lösung:**

Zunächst gibt uns die Information über die zu erwartende Anzahl von Einträgen im B-Baum einen Hinweis auf die größe eines Verweises in den Speicher. Wir betrachten gängige Architekturen und sehen, dass eine Speicherung auf einer Maschine, deren adressierbarer Speicher lediglich 2 <sup>32</sup> Byte groß ist, nicht ohne weiteres möglich ist. Wir gehen im Verlauf der Aufgabe also von einer 64-Bit Architektur aus, bei der ein Zeiger eine Größe von 8 Byte hat.

<span id="page-3-0"></span>

| U |  |  |  | v | $\cdots$ |
|---|--|--|--|---|----------|
|   |  |  |  |   |          |

Abbildung 1: Struktur eines B-Baum-Knotens

Um nun k zu bestimmen, muss die von k abhängige Größe eines Knotens maximiert werden, so dass dieser gerade noch auf eine Seite der Größe 16 KiB passt. Die Struktur eines solchen Knotens ist in Abbildung [1](#page-3-0) dargestellt. Zu beachten ist, dass ein komplett gefüllter Knoten genau  $2k$  Schlüssel/Daten-Paare, jedoch  $2k + 1$  Verweise speichern muss.

Die Berechnung ergibt sich wie folgt:

$$
2k \cdot (\text{Schlüsselgröße} + \text{Datengröße}) + (2k + 1) \cdot \text{Zeigergröße} \leq 16 \text{ KiB}
$$
  
\n
$$
2k \cdot (8 \text{ Byte} + 100 \text{ Byte}) + (2k + 1) \cdot 8 \text{ Byte} \leq 16384 \text{ Byte}
$$
  
\n
$$
2k \cdot 116 \text{ Byte} + 8 \text{ Byte} \leq 16384 \text{ Byte}
$$
  
\n
$$
2k \leq 16376 \text{ Byte}/116 \text{ Byte})
$$
  
\n
$$
k \leq (16376 \text{ Byte}/116 \text{ Byte})/2 \approx 70,59
$$

Da der Knoten "innerhalb" einer Speicherseite liegen soll und daher nicht überlappen darf, sollte k idealerweise auf 70 gesetzt werden, keinesfalls auf 71.

### **Bonusaufgabe 5**

Implementieren Sie einen B+-Baum in einer Programmiersprache Ihrer Wahl. Es sollten mindestens die Funktionen *insert* und *lookup* unterstützt werden. Zur Vereinfachung können Sie annehmen, dass lediglich Schlüssel-Wert-Paare bestehend aus Integern eingefügt werden.

*Diese Aufgabe ist für diejenigen gedacht, die sich über den Vorlesungsstoff hinaus mit dem Thema Datenbanken beschäftigen wollen. Sie wird nicht in der Übung besprochen und ist nicht klausurrelevant. Falls Sie Feedback wünschen, können Sie Ihre Lösung gerne an* [gdb@in.tum.de](mailto:gdb@in.tum.de) *senden.*